DOCUMENTAZIONE FOTOGRAFICA Foto 1-2: Fabbricato condominiale lato Ovest.

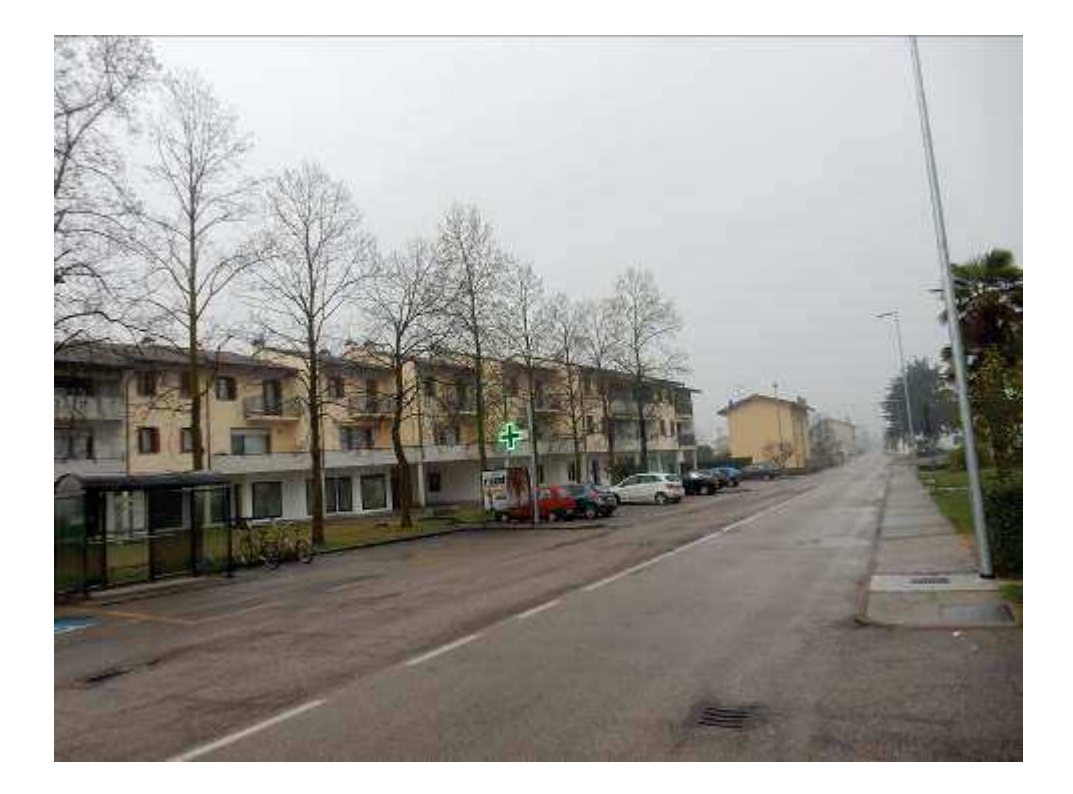

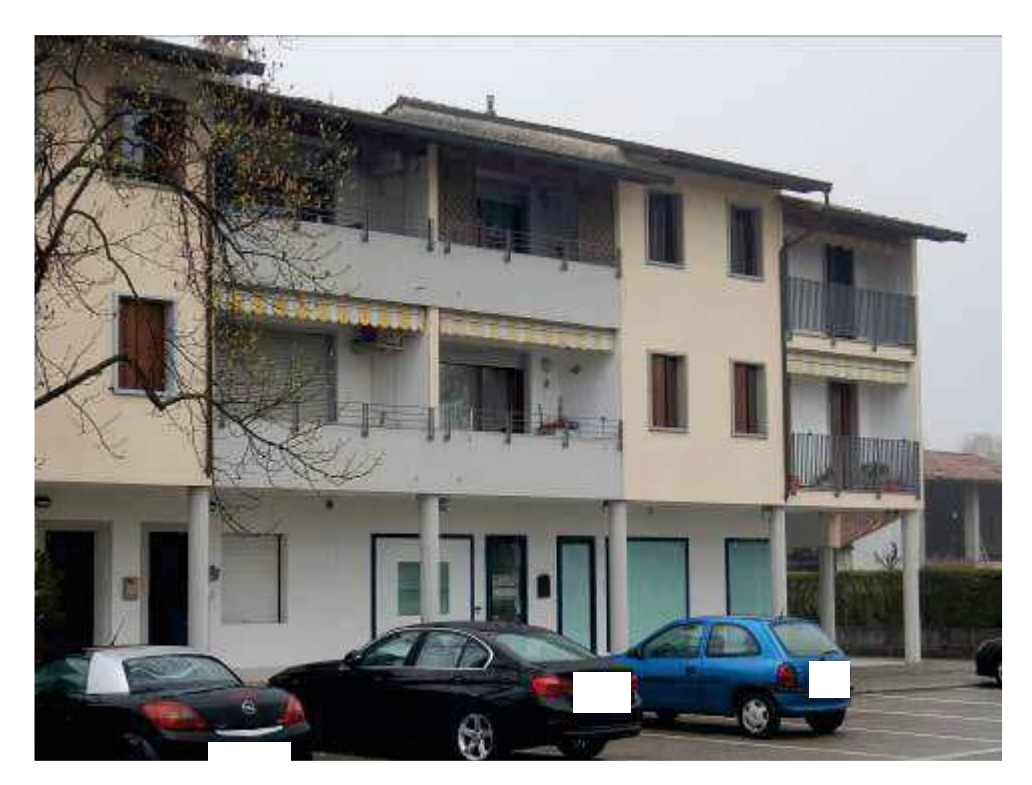

DOCUMENTAZIONE FOTOGRAFICA Foto 35-36: Accesso piano interrato e posti auto.

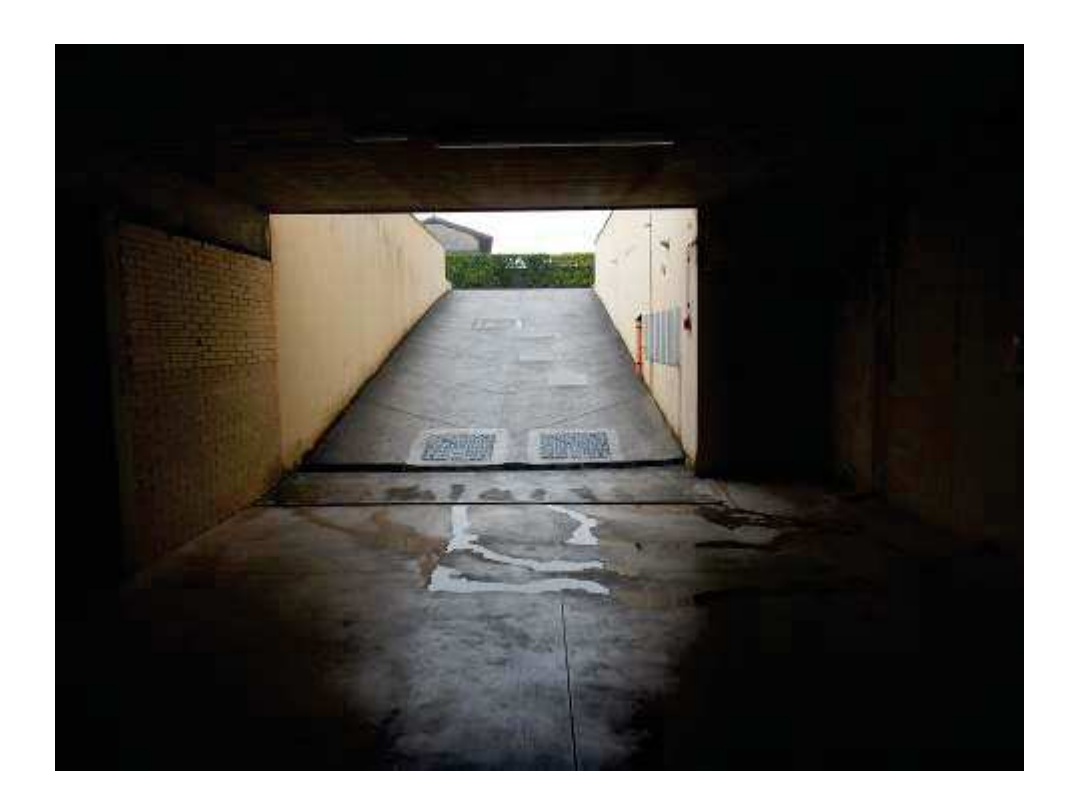

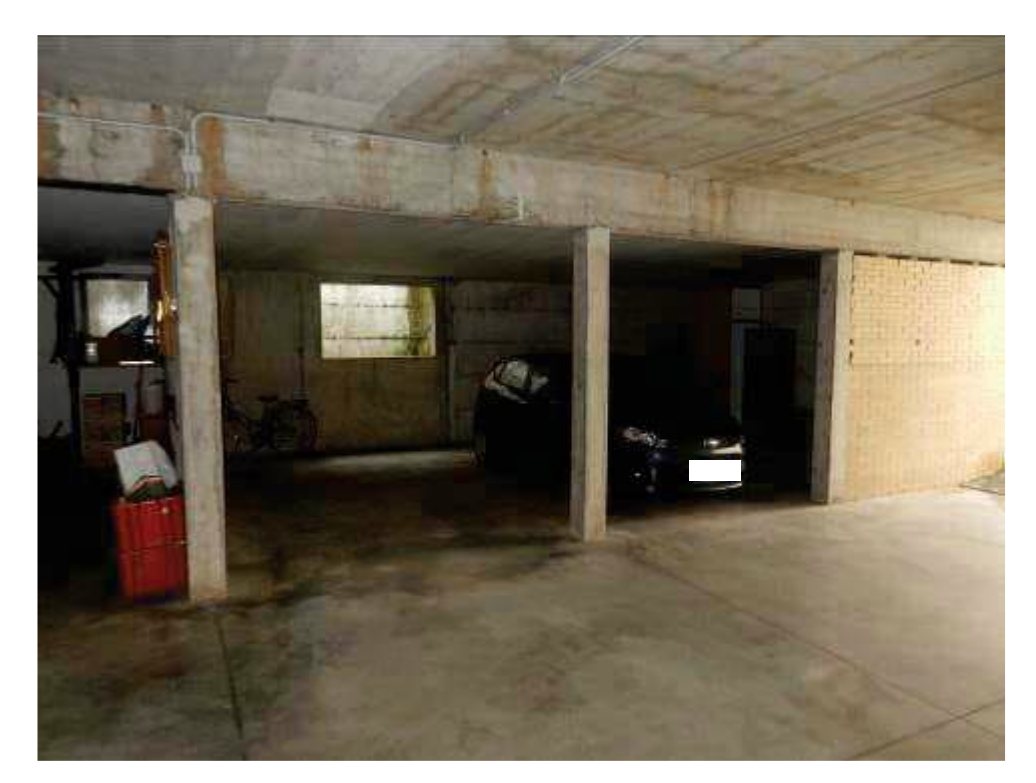

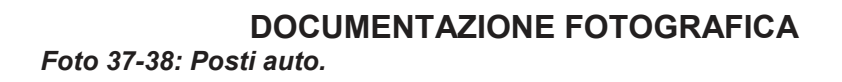

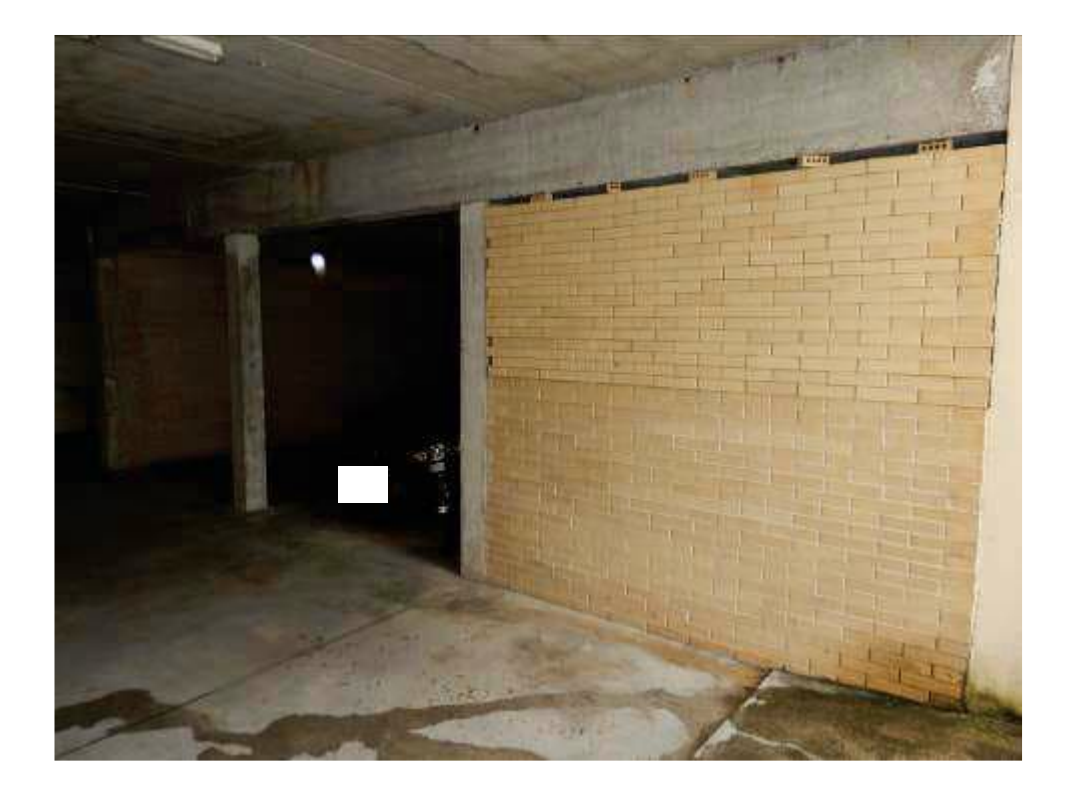

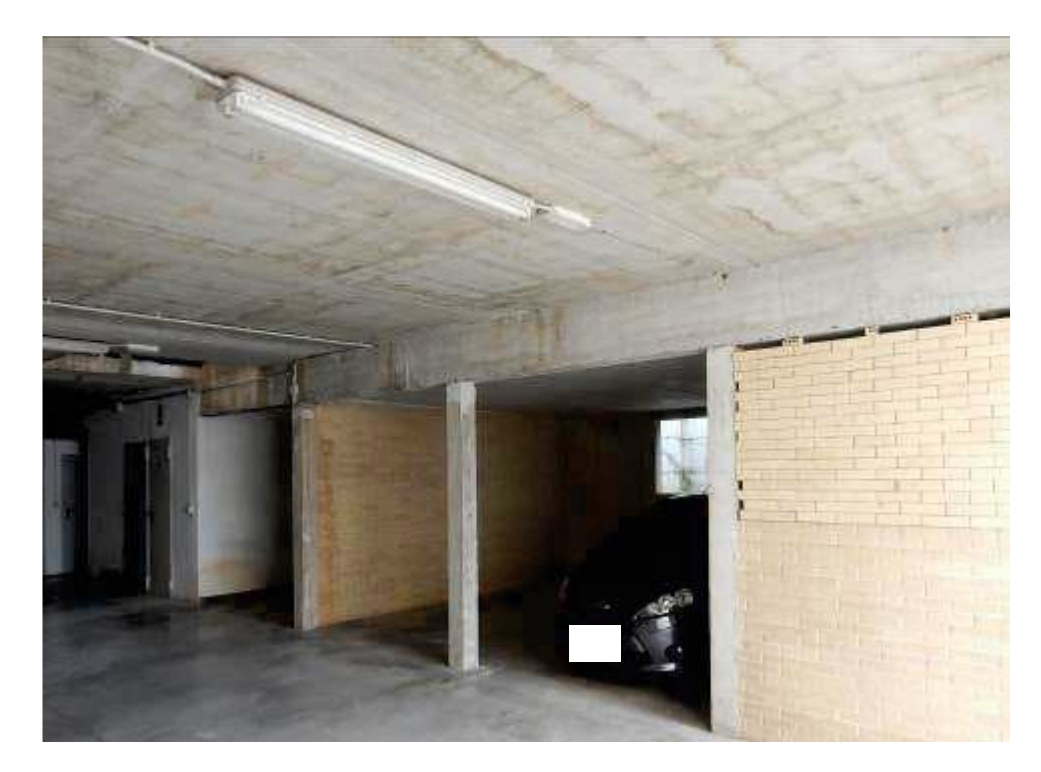